- 1. The H20sat.dat file in the data directory of the NMM toolbox contains saturation data for water. Use the divDiffTable function to construct the divided-difference table and extract the coefficients of the Newton interpolating polynomial in the range  $30 \le T \le 35$ .
- 2. Consider the following data set:

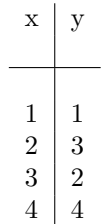

Modify splintFE to determine the coefficients of the cubic-spline interpolant with zero Fixed-Slope End conditions and plot this spline between this range.

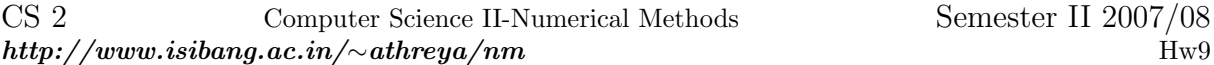

- 1. Consider  $y = xe^{-x}$ , for  $0 \le x \le 8$ . Write a function file, using hermint, that creates a piecewisecubic Hermite approximations with 4, 6, 8, 12 equally spaced points. Plot all 4 of these curves and the function on 4 different graphs.
- 2. Find the cubic-spline passing through  $(x, y) = (1, 1), (2, 3), (3, 2)$  and  $(4, 4)$ . and having zero slope at  $x = 1$  and  $x = 4$  using splintFE. Plot the spline.
- 3. Show the following Theorem for  $n = 2$  case.

**Theorem:** Assume that  $f \in C^n([a, b])$  and that  $x_1, x_2, \ldots, x_n \in [a, b]$  are n nodes. If  $x \in [a, b]$ , then

$$
f(x) = P_{n-1}(x) + e_{n-1}(x),
$$

where  $P_{n-1}$  is the Lagrange Polynomial of order  $n-1$  and

$$
e_{n-1}(x) = \frac{(x-x_1)(x-x_2)\dots(x-x_n)f^n(c)}{n!}
$$

for some value  $c \equiv c(x)$ .

4. Let  $(x_i, f(x_i), f'(x_i))$ ,  $i = 1, ..., n$  be given. Let

$$
P_i(x) = a_i + b_i(x - x_i) + c_i(x - x_i)^2 + d_i(x - x_i)^3,
$$

be the Hermite cubic interpolant in the range  $[x_i, x_{i+1}]$ . Show that under the following constraints:

$$
P_i(x_i) = f(x_i), P'_i(x_i) = f'(x_i), P_i(x_{i+1}) = f(x_{i+1}), P'_i(x_{i+1}) = f'(x_{i+1}), 1 \le i \le n-1,
$$

$$
a_i = f(x_i),
$$
  
\n
$$
b_i = f'(x_i),
$$
  
\n
$$
c_i = \frac{3f[x_i, x_{i+1}] - 2f'(x_i) - f'(x_{i+1})}{(x_{i+1} - x_i)}
$$
  
\n
$$
d_i = \frac{f'(x_i) - 2f[x_i, x_{i+1}] + f'(x_{i+1})}{(x_{i+1} - x_i)^2}
$$

- 5. Complete the proof of cubic splines outlined in class for all the three possibilities.
- 6. Write a function file called wiggle, with input parameter  $n$ , to perform the following tasks.
	- (a) Compute *n* equally spaced points  $x_k$  values  $(k = 1, ..., n)$  on the interval  $-1 \le x \le 1$ .
	- (b) Evaluate  $r(x_k)$  where  $r: [-1,1] \to \mathbb{R}$  given by  $r(x) = \frac{1}{1+25x^2}$ .
	- (c) Use the *n* pairs of  $(x_k, r(x_k))$  values to define a  $n-1$  degree polynomial interpolant,  $P_{n-1}$ .
	- (d) Create 100 equally spaced points  $\hat{x}_j$  values  $(j = 1, ..., 100)$  in the interval  $-1 \leq x \leq 1$  and evaluate  $P_{n-1}(\hat{x}_k)$ .
	- (e) Plot  $(x_k, r(x_k))$ ,  $1 \leq k \leq 10$  with open circles;  $(\hat{x}_j, r(\hat{x}_j))$ ,  $j = 1, \ldots, 100$  with solid line; and  $(\hat{x}_j, P_{n-1}(\hat{x}_j)), j = 1, \ldots, 100$  with dashed line.
	- (f) Print the value of  $|| r(\hat{x}) P_{n-1}(\hat{x}) ||_2$ .

Run your wiggle function and see if you spot a wiggle effect for  $n = 5 : 2 : 15$  and see the behaviour of (f).